# **ACP-Calendar Documentation**

*Release 1.7.0*

**Luis Carlos Berrocal**

**Nov 04, 2017**

# **Contents**

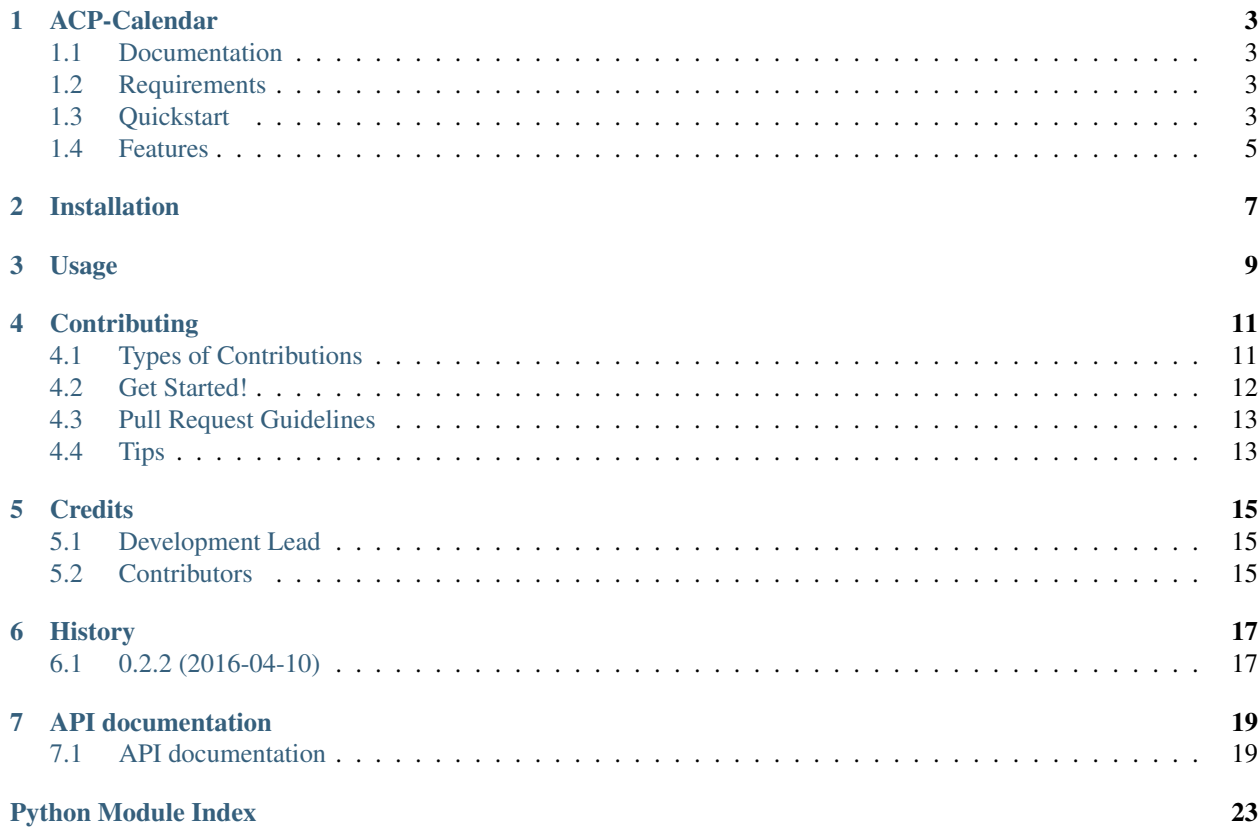

Contents:

# CHAPTER<sup>1</sup>

## ACP-Calendar

<span id="page-6-0"></span>Holiday calendar and date management for the Panama Canal. Includes Panama Canal holidays from 2006 to 2017.

## <span id="page-6-1"></span>**1.1 Documentation**

The full documentation is at [http://django-acp-calendar.readthedocs.io/.](http://django-acp-calendar.readthedocs.io/)

### <span id="page-6-2"></span>**1.2 Requirements**

As of version 1.7.0 Django 1.8 will no longer be supported due to the fact that the latest Django Restframework version does not support it.

Requires

- Python 3.4, 3.5 or 3.6
- Django 1.9, 1.10 or 1.11.6

### <span id="page-6-3"></span>**1.3 Quickstart**

Install ACP-Calendar

```
$ pip install acp-calendar
```
Open your settings file and include acp\_calendar and [rest\\_framework](http://www.django-rest-framework.org/) to the THIRD\_PARTY\_APPS variable on your settings file.

The settings file

```
DJANGO_APPS = (
# Default Django apps:
'django.contrib.auth',
'django.contrib.contenttypes',
'django.contrib.sessions',
'django.contrib.sites',
'django.contrib.messages',
'django.contrib.staticfiles',
# Useful template tags:
# 'django.contrib.humanize',
# Admin
'django.contrib.admin',
\lambdaTHIRD_PARTY_APPS = (
   'crispy_forms', # Form layouts
    'allauth', # registration
    'allauth.account', # registration
    'allauth.socialaccount', # registration
    'rest_framework',
    'acp_calendar',
)
# Apps specific for this project go here.
LOCAL_APPS = (
    'acp_calendar_project.users', # custom users app
    # Your stuff: custom apps go here
)
# See: https://docs.djangoproject.com/en/dev/ref/settings/#installed-apps
INSTALLED_APPS = DJANGO_APPS + THIRD_PARTY_APPS + LOCAL_APPS
```
Add the acp\_calendar.urls to your urls file.

```
urlpatterns = [
   url(r'<sup>\frac{1}{2}</sup>, TemplateView.as_view(template_name='pages/home.html'), name='home'),
    url(r'^about/$', TemplateView.as_view(template_name='pages/about.html'), name=
˓→'about'),
    # Django Admin, use {% url 'admin:index' %}
   url(settings.ADMIN_URL, include(admin.site.urls)),
    # User management
   url(r'^users/', include('acp_calendar_project.users.urls', namespace='users')),
   url(r'^calendar/', include('acp_calendar.urls', namespace='calendar')),
   url(r'^accounts/', include('allauth.urls')),
    # Your stuff: custom urls includes go here
] + static(settings.MEDIA_URL, document_root=settings.MEDIA_ROOT)
```
## <span id="page-8-0"></span>**1.4 Features**

### **1.4.1 Holidays**

To get the working days for the Panama Canal between january 1st to january 31st 2016.

```
In [ 3 ]: import datetime
In [4]: start_date = datetime.date(2016, 1,1)
In [5]: end_date = datetime.date(2016,1,31)
In [ 6 ]: working_days = ACPHoliday.get_working_days(start_date, end_date)
In [ 7 ]: print(working_days)
19
```
### **1.4.2 Fiscal Year**

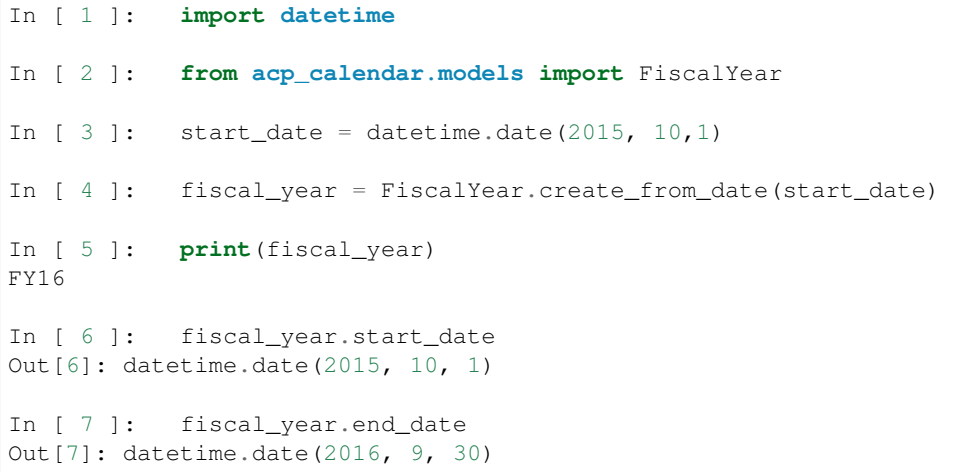

#### **1.4.3 Calculator**

To access the calculator go to [http://](http:/)<your\_host>:<your\_port>/calendar/calculator/

```
docs/images/calculator_01.png
```
To use the calculator your base.html must have:

- A javascript block at the end of the html
- jQuery (version 2.2.x)
- jQuery ui (version 1.12.x)

#### **Virtual Environment**

Use virtualenv to manage a virtual environment.

In a Mac use the following command to create the virtual environment.

```
$ python3 /usr/local/lib/python3.4/site-packages/virtualenv.py --no-site-packages acp_
˓→calendar_env
```
#### **Running Tests**

Does the code actually work?

```
$ source acp_calendar_env/bin/activate
(acp_calendar_env) $ pip install -r requirements-test.txt
(acp_calendar_env) $ python runtests.py
```
#### **Builds**

We are using Travis for continuos integration <https://travis-ci.org/luiscberrocal/django-acp-calendar/builds>

For coverage we are using coveralls <https://coveralls.io/github/luiscberrocal/django-acp-calendar>

#### Run bumpversion

\$ bumpversion minor

Instead of minor you could also use major o patch depending on the level of the release.

```
python setup.py sdist bdist_wheel
```

```
python setup.py register -r pypitest
```
python setup.py sdist upload -r pypitest

Check <https://testpypi.python.org/pypi/acp-calendar/>

```
python setup.py register -r pypi
python setup.py sdist upload -r pypi
```
#### **Development**

The development project is in the ./example folder.

To use it

#### **Credits**

Tools used in rendering this package:

- [Cookiecutter](https://github.com/audreyr/cookiecutter)
- 'cookiecutter-pypackage'\_

## Installation

#### <span id="page-10-0"></span>At the command line:

\$ easy\_install acp-calendar

#### Or, if you have virtualenvwrapper installed:

\$ mkvirtualenv acp-calendar \$ pip install acp-calendar

Usage

<span id="page-12-0"></span>To use ACP-Calendar in a project:

**import acp\_calendar**

## **Contributing**

<span id="page-14-0"></span>Contributions are welcome, and they are greatly appreciated! Every little bit helps, and credit will always be given. You can contribute in many ways:

### <span id="page-14-1"></span>**4.1 Types of Contributions**

#### **4.1.1 Report Bugs**

Report bugs at [https://github.com/luiscberrocal/acp-calendar/issues.](https://github.com/luiscberrocal/acp-calendar/issues)

If you are reporting a bug, please include:

- Your operating system name and version.
- Any details about your local setup that might be helpful in troubleshooting.
- Detailed steps to reproduce the bug.

### **4.1.2 Fix Bugs**

Look through the GitHub issues for bugs. Anything tagged with "bug" is open to whoever wants to implement it.

#### **4.1.3 Implement Features**

Look through the GitHub issues for features. Anything tagged with "feature" is open to whoever wants to implement it.

### **4.1.4 Write Documentation**

ACP-Calendar could always use more documentation, whether as part of the official ACP-Calendar docs, in docstrings, or even on the web in blog posts, articles, and such.

### **4.1.5 Submit Feedback**

The best way to send feedback is to file an issue at [https://github.com/luiscberrocal/acp-calendar/issues.](https://github.com/luiscberrocal/acp-calendar/issues)

If you are proposing a feature:

- Explain in detail how it would work.
- Keep the scope as narrow as possible, to make it easier to implement.
- Remember that this is a volunteer-driven project, and that contributions are welcome :)

### <span id="page-15-0"></span>**4.2 Get Started!**

Ready to contribute? Here's how to set up *acp-calendar* for local development.

- 1. Fork the *acp-calendar* repo on GitHub.
- 2. Clone your fork locally:

\$ git clone git@github.com:your\_name\_here/acp-calendar.git

3. Install your local copy into a virtualenv. Assuming you have virtualenvwrapper installed, this is how you set up your fork for local development:

```
$ mkvirtualenv acp-calendar
$ cd acp-calendar/
$ python setup.py develop
```
4. Create a branch for local development:

\$ git checkout -b name-of-your-bugfix-or-feature

Now you can make your changes locally.

5. When you're done making changes, check that your changes pass flake8 and the tests, including testing other Python versions with tox:

```
$ flake8 acp_calendar tests
$ python setup.py test
$ tox
```
To get flake8 and tox, just pip install them into your virtualenv.

6. Commit your changes and push your branch to GitHub:

```
$ git add .
$ git commit -m "Your detailed description of your changes."
$ git push origin name-of-your-bugfix-or-feature
```
7. Submit a pull request through the GitHub website.

## <span id="page-16-0"></span>**4.3 Pull Request Guidelines**

Before you submit a pull request, check that it meets these guidelines:

- 1. The pull request should include tests.
- 2. If the pull request adds functionality, the docs should be updated. Put your new functionality into a function with a docstring, and add the feature to the list in README.rst.
- 3. The pull request should work for Python 2.6, 2.7, and 3.3, and for PyPy. Check [https://travis-ci.org/luiscberrocal/](https://travis-ci.org/luiscberrocal/acp-calendar/pull_requests) [acp-calendar/pull\\_requests](https://travis-ci.org/luiscberrocal/acp-calendar/pull_requests) and make sure that the tests pass for all supported Python versions.

## <span id="page-16-1"></span>**4.4 Tips**

To run a subset of tests:

\$ python -m unittest tests.test\_acp\_calendar

## **Credits**

# <span id="page-18-1"></span><span id="page-18-0"></span>**5.1 Development Lead**

• Luis Carlos Berrocal [<luis.berrocal.1942@gmail.com>](mailto:luis.berrocal.1942@gmail.com)

# <span id="page-18-2"></span>**5.2 Contributors**

• Ewen Chou <ewenchou>

# History

# <span id="page-20-1"></span><span id="page-20-0"></span>**6.1 0.2.2 (2016-04-10)**

• First release on PyPI.

### API documentation

### <span id="page-22-3"></span><span id="page-22-1"></span><span id="page-22-0"></span>**7.1 API documentation**

#### <span id="page-22-2"></span>**7.1.1 acp\_calendar.models module**

#### **The FiscalYear class**

#### class acp\_calendar.models.**FiscalYear**(*year*, *\*\*kwargs*)

This class represents a Pancama Canal Fiscal year which start on October first of the previous year and ends on September 30th of the current year. For example fiscal year 2016 starts on October 1st, 2015 and ends September 30th 2016

#### static **create\_from\_date**(*cdate*, *\*\*kwargs*)

Creates a Fiscal year object for a date.

#### Parameters

- **cdate** Date or datetime object within the fiscal year
- **kwargs** Same kwargs as for the constructor

Returns a FiscalYear object

#### static **current\_fiscal\_year**(*\*\*kwargs*)

Create a fiscal year object for current date :param kwargs: Same kwargs as for the constructor :return: FiscalYear object for current date

#### **months\_in\_fiscal\_year**()

Gets a tuple of tuple containing the month number and the year of the months in the fiscal year.

Returns a tuple containing 12 tuples. Each tuple contains 2 integer, the first one is the month the

second one is the year.

#### <span id="page-23-0"></span>**The HolidayType model**

class acp\_calendar.models.**HolidayType**(*\*args*, *\*\*kwargs*) Model for Holiday type.

#### **The ACPHoliday model**

class acp\_calendar.models.**ACPHoliday**(*\*args*, *\*\*kwargs*)

Model for a non working day in the Panama Canal due to a holiday. This model contains all the logic for the working days calculations.

static **convert\_to\_date**(*study\_date*)

Converts String to date to a date object.

Parameters study\_date – date to be processed

Returns date object

static **days\_in\_range\_generator**(*start\_date*, *end\_date*)

Creates a generator that contains all date dates between start\_date and end\_date

Parameters

- **start\_date** Start date in string or date
- **end\_date** End date in string or date

Returns A generator containing all dates in range

static **get\_working\_days**(*start\_date*, *end\_date*, *\*\*kwargs*)

Calculates the amount of working days between start date and end date. It will calculate all days that are not saturday or sunday and then substract the holiday in the range if they exist.

Parameters

- **start\_date** –
- **end\_date** –
- **kwargs** –

Returns Number of working days between the star date and the end date

#### static **get\_working\_days\_for\_month**(*year*, *month*)

Calculate the amount of working days in a month

Parameters

- **year** Year
- **month** month

Returns Number of working days

#### static **validate\_dates**(*start\_date*, *end\_date*)

Validates three rules: 1. End date is not before start date 2. End date cannot occur after oldest holiday in database 3. Start date cannot occur before the first holiday in database

Will raise an ACPCalendarException if one of these rules is broken.

#### Parameters

- **start\_date** Start date
- **end\_date** End date

static **working\_delta**(*start\_date*, *working\_days*)

Calculates the date based on a start date and the number of working days in the future

Parameters

• **start\_date** – Start date

• **working\_days** – Number of woking days to the date we are interested

Returns Date that is n working days from start date.

#### **7.1.2 acp\_calendar.management.commands.acp\_holidays module**

**The acp\_holidays command**

**7.1.3 acp\_calendar.views module**

**The CalendarView View**

**The Calculator View**

Python Module Index

<span id="page-26-0"></span>a

acp\_calendar.models, [19](#page-22-2)

### Index

### A

acp\_calendar.models (module), [19](#page-22-3) ACPHoliday (class in acp\_calendar.models), [20](#page-23-0)

## C

convert\_to\_date() (acp\_calendar.models.ACPHoliday static method), [20](#page-23-0) create\_from\_date() (acp\_calendar.models.FiscalYear static method), [19](#page-22-3) current\_fiscal\_year() (acp\_calendar.models.FiscalYear static method), [19](#page-22-3)

## D

days\_in\_range\_generator() (acp\_calendar.models.ACPHoliday static method), [20](#page-23-0)

### F

FiscalYear (class in acp\_calendar.models), [19](#page-22-3)

## G

get\_working\_days() (acp\_calendar.models.ACPHoliday static method), [20](#page-23-0) get\_working\_days\_for\_month() (acp\_calendar.models.ACPHoliday static method), [20](#page-23-0)

## H

HolidayType (class in acp\_calendar.models), [20](#page-23-0)

### M

months\_in\_fiscal\_year() (acp\_calendar.models.FiscalYear method), [19](#page-22-3)

### $\mathsf{V}$

validate\_dates() (acp\_calendar.models.ACPHoliday static method), [20](#page-23-0)

### W

working\_delta() (acp\_calendar.models.ACPHoliday static method), [20](#page-23-0)